how to download free photoshop cc4

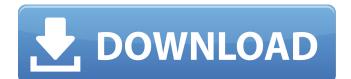

# Download Adobe Photoshop Ukuran Kecil Crack + Keygen For (LifeTime)

Getting a handle on photo editors Although there are a plethora of photo editors available on the market, Photoshop is king, so I start with Photoshop. What I like about Photoshop is that it allows you to perform most of the common tasks for postprocessing in a single application. It has good image-editing features in a compact platform. Depending on the version of Photoshop that you use, you may be able to perform some editing without leaving the application. However, this editing is limited; to really do a good job of image improvement, you still need to take your images out of Photoshop and into your editing program. The best way to move an image from Photoshop to your favorite editor is to use Photoshop's Save As option (refer

#### Download Adobe Photoshop Ukuran Kecil Crack PC/Windows [March-2022]

This guide will cover how to install Photoshop Elements. You can download the full version of Photoshop Elements 8 and Photoshop Elements 8.5 from adobe.com, or direct from the cloud. This guide shows you how to download and install the freeto-download Photoshop Elements, which runs on Windows, macOS and Linux computers. There is also a trial version of Photoshop Elements. How to install Photoshop Elements 8 and Photoshop Elements 8.5 In this tutorial, I am using Photoshop Elements 8.5.1, available here. It is the latest version at the time of writing. Step 1: Download and install Photoshop Elements 8 or Photoshop Elements 8.5 If you don't already have the latest version of Photoshop Elements, then the first thing you need to do is to download it. Go to adobe.com/photoshop and download the latest version (Photoshop Elements 8.5 or Photoshop Elements 8.5.1). Download the latest version from adobe.com/photoshop If you already have the latest version of Photoshop Elements, this tutorial will not work. In fact, Photoshop Elements is not supported on Windows computers running Windows 10. However, you can continue using Photoshop Elements as an alternative to Photoshop. If you are using Windows 10, you will need to move on to Step 3. This tutorial does not apply to macOS computers. The versions of Photoshop Elements for Windows and macOS are different. A detailed comparison of the Photoshop Elements versions is available here. Step 2: Launch Photoshop Elements from the Menu Bar Once you have downloaded and installed Photoshop Elements, the next thing you need to do is launch it and set it as the default graphics editor for your operating system. This is the default menu bar in Photoshop Elements 8.5.1: If you are unsure of how to open Photoshop Elements, go to start, search for Photoshop Elements (for Windows) or click on Photoshop Elements (for macOS) from the Menu Bar. Step 3: Import a New Image Photoshop Elements is the editor for photography, so it has a lot of features that are useful for image-editing. The first thing you want to do is to open an image. If you haven't used Photoshop Elements for a while, you will need to open it through the menu bar. If you just opened it recently, open it through 05a79cecff

# Download Adobe Photoshop Ukuran Kecil Crack+ Keygen For (LifeTime) Free [Updated-2022]

Mosque splits nationalists from Central Asia Kazakhstan's largest Islamic society, the Imam Shamil Quran and Culture Society has played a key role in the defense of sovereignty in the country since the collapse of the Soviet Union. The religious group supports the U.S. position in Afghanistan. It is a member of the Eurasian Islamic movement which also includes the Union of Uzbeks, the Turkestan Islamic Party, and other groups which seek to make Central Asia an independent Islamic state. The U.S. supports the Pan-Turkist idea. The Southern Turkestani Union is often associated with this goal. The Imam Shamil Quran and Culture Society (ISQC), with 15,000 members, has been largely the voice of the Afghan and Central Asian Muslims. It has published several thousand books and magazines and holds cultural and youth festivals. It has opposed the Russian-Uzbek-led independence movement and thus, the Muslim government of Kazakhstan's participation in the new ruble-based "Common Economic Space" group of Central Asian countries. ISQC leaders say the Imam Shamil Quran and Culture Society is fighting for its Islamic identity and sovereignty. "We are defending the rights of the people to freedom of thought and expression," says Savida Ildaeva, the deputy chairman of the society. She heads a delegation of the society to the British Council of ISOC branches, which is organising a congress in Central Asia this week. Members of the delegation said the ISQC was being closely monitored by the secular bureaucracy and security services. The Imam Shamil Quran and Culture Society is part of the Eurasian Islamic movement. The movement's founder, Ali Sharipov, and his followers have long been condemned for propagating violence. Sharipov died in Moscow in 2001. The society has survived a series of terrorist attacks - two car bombs in central Kazakhstan in 1992, a bombing in the city of Dushanbe in 1995. A man was arrested for suspicious activity at a square near the house of the leader of the Islamic Movement. "We have not received any threats," says Nurlan Musashvili, head of the Imam Shamil Society. "They come after what we say. We are against anti-Islamic activity," he says. The situation began to change after the collapse of

#### What's New In Download Adobe Photoshop Ukuran Kecil?

Evaluation of a digital monitoring system for dental implant placement. The purpose of this study was to compare digital imaging and a conventional intraoral radiographic technique in determining the location of the nasion on the maxilla and mandible of humans. Based on the results, a new method for predicting precise tooth placement was tested using digital and conventional techniques. The imaging method involved the use of a digital monitor to view intraoral radiographic images. The conventional method involved the placement of the patient's mouth under a high-speed intraoral dental film. The location of the natural nasion was determined using 6 landmarks: the inferior nasal margins, infraorbital foramen, and inferior and superior glabella. The resulting 9-x-9 matrix was compared with that determined from a sample of 3-dimensional geometric models of the human maxilla and mandible. Statistical analysis of the results showed no significant difference (P > .05) between the measurements determined from digital and conventional imaging. Further testing of the geometric models demonstrated an average error of 11.9 mm (P Q: Can the scala lambda expression be defined as a single parameter list? If I have a method signature like this: def foo(x : Int, y : Int) : Unit =  $\{...\}$  Is it valid to change it to: def foo(x : Int, y : Int)(implicit oper: Addition) : Unit = {...} ? My understanding is that it can, but I get the following error: could not find implicit value for parameter oper: Addition Am I correct? My IDE would not accept this, but my understanding is that I should be able to define the lambda as a single parameter, even though it already has two parameters. Are there any ambiguities with this, or is it simply a matter of a bug? A: Although this is a little awkward, an implicit conversion is not a method. Implicits are used for parameterization, not method selection. So you can't define this lambda as a single parameter. A single parameter with a function type is just a function. Q: PostgreSQL 11 when

### **System Requirements:**

Windows PC: Minimum: OS: Windows 7, Windows 8, Windows 8.1, Windows 10 Processor: Intel® Core™ i3-530/AMD A8-4500 (3.2 GHz) Memory: 2 GB RAM Graphics: 1024 MB DirectX® 11 Storage: 500 MB available space Recommended: OS: Windows 10 Processor: Intel® Core™ i7-4790/AMD A10-7850K (3.6 GHz) Memory: 4 GB

http://stv.az/?p=10216 https://www.customweb.com/sites/default/files/webform/ambrlett568.pdf https://hellohermit.com/wp-content/uploads/2022/07/62be78c42eec3.pdf https://www.iscribble.org/wp-content/uploads/2022/07/jamwell.pdf https://dawnintheworld.net/wp-content/uploads/2022/07/nathqui.pdf https://www.dovesicanta.it/wp-content/uploads/2022/07/adobe\_photoshop\_cs2\_me\_free\_download.pdf http://adomemorial.com/2022/07/01/amazing-watercolor-brushes-for-photoshop-2/ http://nuihonev.com/get-adobe-photoshop-cs2/ http://setewindowblinds.com/?p=21735 https://davidocojewelers.com/photoshop-cs3-key http://www.fangyao.org/wpcontent/uploads/2022/07/Photoshop CS3 Autotracking Free Download Full Version PC Game.pdf https://officinabio.it/need-an-e-shram-print-a-cv-action-in-psd-now/ http://dponewsbd.com/?p=12987 https://abaccobaleares.org/wp-content/uploads/2022/07/Adobe PhotoShop For Mac.pdf http://automationexim.com/download-adobe-photoshop-cc-2019-23-1-5/ https://elc-group.mk/wp-content/uploads/2022/07/bamgjor.pdf https://seo-gurus.net/adobe-photoshop-for-desktop-download/ https://recreovirales.com/download-photoshop-camera-for-android/ http://buyzionpark.com/?p=24208

https://speakerauthorblueprint.com/2022/07/01/photoshop-cc-2019-for-windows-7/